# **Free Windows8 Apps**

**Bill Sempf**

 **Top 100 Windows 8.1 Apps** Michael Miller,2014 Windows 8 and 8.1 are all about the new Modern interface and new full-screen Modern apps. There are more than 60,000 Modern apps in the Windows Store--so how do you find the ones that are best for you? Here's where to start: Top 100 Windows 8.1 Apps , by Michael Miller. As the title implies, this book points out the top 100 Modern Windows apps in ten different categories, from games to social media to sports to travel. Use this book to go right to the best apps in every category--and discover another couple of hundred honorable mentions worth considering, too!

 **Windows 8.1 Apps with XAML and C# Unleashed** Adam Nathan,2013-12-09 Full color: Learn how to build great Windows Store apps! Figures and code appear as they do in Visual Studio. Windows 8.1 enables you to build stunning applications that integrate with each other, Web services, and Windows itself. You can sell them in the Windows Store, with more options than ever before, for tablets such as Surface, laptops, and traditional desktop PCs! World-renowned Microsoft programming guru Adam Nathan shows you exactly how to write first-class apps for this significant update to Windows. Don't let the minor name change fool you--Windows 8.1 contains an incredible amount of new developer opportunities compared to Windows 8. Clear, accessible, and intensely practical, this guide teaches through concise code examples, in full color to match their appearance in Visual Studio--the same approach that made Nathan's WPF Unleashed so popular. Writing with unprecedented depth and insight, Nathan guides you through creating advanced user interfaces with XAML and exploiting key Windows 8.1 features. Whether you're already comfortable with Microsoft programming or relatively new to it, Windows 8.1 Apps with XAML and C# Unleashed will take you to the cutting edge of Windows 8.1 development. Detailed information on how to... Use XAML to represent state-of-the-art user interfaces, even across multiple windows Handle touch, mouse, keyboard, and pen input, including handwriting recognition Use new Windows 8.1 controls for creating hubs, flyouts, better app bars, performing in-app searches, rendering PDFs, and much more Encode, decode, and transcode multimedia content and speech-enable your app Leverage rich XAML vector graphics and animation Interact with built-in functionality such as the Camera app, file picker, the lock screen, new contacts and appointments integration, and more Exploit the Windows 8.1 charms bar Integrate DirectX graphics seamlessly Work with the rich set of available sensors: accelerometer, compass, light sensor, location (with geofencing support), proximity, and more Control devices such as fingerprint readers, image and bar code scanners, magnetic stripe readers, and custom Bluetooth, USB, HID, or Wi-Fi Direct devices

 *Building Windows 8 Apps with JavaScript* Chris Sells,Brandon Satrom,Don Box,2012-12-27 Building Windows 8 Apps with JavaScript is the definitive guide for every experienced developer who wants to create, ship, and profit from Windows 8 apps built with HTML5 and JavaScript. Written by Chris Sells, former Visual Studio Principal Program Manager who led the team that built Microsoft's official Windows 8 JavaScript app templates, and Brandon Satrom, expert web/mobile developer, this book covers every facet of development with Microsoft's new JavaScript framework and WinRT. The authors guide you through building full-featured Windows Store apps that merge the best aspects of

desktop, web, and mobile apps into a single user and developer experience. You'll learn how to leverage the full power of the Windows 8 platform and integrate services ranging from client-side state to offline storage. Leveraging these techniques, you can deliver information to users faster, more clearly, and more concisely, on whatever devices they prefer. Through complete example projects, Building Windows 8 Apps with JavaScript covers Understanding powerful new improvements in Windows 8 developer experience Using Windows 8's more flexible binding to update the UI as underlying data changes Creating layouts and typography that fit Windows 8 style and leverage its advantages Working with audio, video, captured media, animation, and HTML5 graphics Making your app "connectable" with PlayTo Integrating WinJS navigation services to improve UI control Maintaining app states built up over time, and sharing them across devices Writing highly responsive async apps Supporting true-touch metaphors and interactions, location data, and sensors Designing apps for the Windows 8 design language Extending JavaScript code to integrate existing C/C++ code or to access Windows capabilities that WinRT doesn't expose Discovering best practices for monetizing Windows Store apps All of the downloadable examples can be created and run with Microsoft's free Visual Studio 2012 Express for Windows 8, which includes all you need to build, package, and deploy your Windows Store apps.

 **Windows 8.1 All-in-One For Dummies** Woody Leonhard,2013-11-06 Ten minibooks in one get you thoroughly caught up on Windows 8.1! With new improvements and changes, Windows 8.1 offers a refreshed user interface, better integration between the new and traditional Windows interfaces, and more. This updated top-selling guide is what you need to get up to speed on everything Windows 8.1. Nine minibooks in one cover such essential topics as navigating the new Start Screen, understanding Windows 8.1 apps, securing Windows 8.1, and much more. Take the guesswork out of Windows 8.1 from day one with this complete, all-in-one resource. Helps you get up to speed on the Windows 8.1 operating system, including its Start Screen, which is a feature sure to please traditional Windows users Provides top-notch guidance from trusted and well-known Windows expert and author Woody Leonhard Covers Windows 8.1 inside and out, including how to customize the Start screen, manage apps, and control privacy Delves into core Windows 8.1 apps such as e-mail, people, and SkyDrive Shows you how to connect online, add hardware, back up and update, and secure Windows 8.1 Discover new improvements, old favorites, and everything in between with Windows 8.1 All-in-One For Dummies.

 **Introducing Windows 8** Jerry Honeycutt,2012 Introduces Windows 8, including new features and capabilities, and offers scenario-based insights on planning, implementing, and maintaining the operating system.

 *Real World Windows 8 App Development with JavaScript* Edward Moemeka,Elizabeth Moemeka,Elizabeth Lomasky,2013-07-16 Real World Windows 8 App Development with JavaScript offers you practical advice and hardearned insights that will help you create and publish apps to a worldwide market. Led by authors with deep Windows 8 app development experience, you'll learn how to make the most of Microsoft's APIs for hooking into Windows 8 on all devices, including the core ideas of promises and the asynchronous programming model. You'll also discover such important tips as how to Adhere to Windows 8 guidelines for successful app acceptance Extend the appeal of

your app with media, contracts, charms, and user notifications Capture and work with media, including the ability to play video wirelessly to a television Manage background processing and file transfers Gain visibility for your app and add monetization options Get the lowdown from authors with experience from the front lines of Windows 8 app development. Theory is all well and good, but when it comes down to it, you can't beat practical advice from people who've been there and done it! You'll come away from this book with all the tools, ideas, and inspiration you need to create successful Windows 8 JavaScript apps. Development with JavaScript features real-world examples that emphasize the use of JavaScript and HTML 5 and that also adhere to the stylistic guidelines Microsoft has put in place to maintain a consistent look and feel for all applications on this platform. What you'll learn The fundamentals of the asynchronous programming model Integrating your app with the Windows 8 system Working with and capturing media Extending your app with contracts and charms Giving users notifications Monetization and certification Who this book is for This book is for JavaScript developers wanting to create applications for sale in the Windows 8 app store. Developers should have a good knowledge of HTML5 and JavaScript, but no previous Windows 8 app development knowledge is required. Table of Contents The Windows 8 Ethos and Environment Getting the Basics Right Incorporating Layout and Controls Navigating the Media Maze Making the Most Out of Charms and Contracts Solving the Printing Problem Providing Clear Notifications Keeping Apps Running the the Background Monetizing Your App: The Lowdown Getting your App on the Windows Store

 *Build Windows 8 Apps with Microsoft Visual C++ Step by Step* Luca Regnicoli,Paolo Pialorsi,Roberto Brunetti,2013-04-15 Your hands-on, step-by-step guide to building Windows 8 apps with Microsoft Visual C++ Teach yourself how to build Windows 8 applications using the Visual C++ language—one step at a time. Ideal for those with intermediate to advanced C++ development skills, this tutorial provides practical, learn-by-doing exercises for creating apps that can adapt to different screen sizes—including desktop and laptop computers, tablets, and slates. Discover how to: Build apps using Windows 8 design guidelines Explore the Windows 8 application architecture Apply tools and libraries from Microsoft Visual Studio and the Windows 8 SDK Use XAML to create touch-optimized user interfaces Create apps that make use of device sensors Manage the Windows 8 application lifecycle Prepare your app for the Windows Store

 Designing for Windows 8 Brent Schooley,2013-04-01 Designing for Windows 8 is a fast-paced, 150-page primer on the key design concepts you need to create successful Windows 8 apps. This book will help you design a user interface that is both delightful and effective, feels 'right' to your users, and encapsulates a great Windows 8 experience. In this book, you will: Meet the building blocks of solid Windows 8 UI design in a well-designed sample app. Learn how to incorporate key design elements into your apps, such as the app bar, charms and subtle animations from the animation library. Find out how to deliver the core experience that your users expect from Windows 8. Learn how to make your app stand out from thousands of others in the Windows Store. It's now time to create the next generation of Windows applications. Arm yourself with design tactics and join in on this wonderful opportunity!

 Windows 8 Application Development with HTML5 For Dummies Bill Sempf,2012-11-13 The fast and easy guide for creating Windows 8 apps using popular technologies! This book offers a primer for building HTML5, CSS3 and JavaScript applications for Windows 8. It includes an up-to-date guide for dusting off an aging HTML skill set and adapting to the Windows 8 apps and provides a reference for Windows and .NET programmers not familiar with HTML5. The overall design principles of MetroUI (the new design paradigm for Windows) are discussed. The book also addresses visual design with HTML and CSS, which are the visual design languages to bring MetroUI applications to the screen. Finally, there is a section on using JavaScript for inter- and intra-functional components. Contains the design principles for MetroUI, the new design paradigm for Windows The author is an enterprise architect, seasoned programmer and web developer who specializes in implementing Microsoft solutions at his client sites Shows how to develop HTML5, CSS3, and JavaScript applications for Windows 8 This is the ideal resource for current Microsoft developers who need a primer or refresher for developing in HTML and JavaScript for Windows.

 Top 100 Windows 8.1 Apps Michael R. Miller,2014-03-27 Windows 8 and 8.1 are all about the new Modern interface and new full-screen Modern apps. There are more than 60,000 Modern apps in the Windows Store--so how do you find the ones that are best for you? Here's where to start: Top 100 Windows 8.1 Apps, by Michael Miller. As the title implies, this book points out the top 100 Modern Windows apps in ten different categories, from games to social media to sports to travel. Use this book to go right to the best apps in every category--and discover another couple of hundred "honorable mentions" worth considering, too!

 *Windows 8.1: The Missing Manual* David Pogue,2013-11-26 Windows 8.1 continues the evolution of the most radical redesign in Microsoft's history. It combines the familiar Windows desktop with a new, touchscreen-friendly world of tiles and full-screen apps. Luckily, David Pogue is back to help you make sense of it?with humor, authority, and 500 illustrations. The important stuff you need to know: What's new in 8.1. The update to 8.1 offers new apps, a universal Search, the return of the Start menu, and several zillion other nips and tucks. New features. Storage Spaces, Windows To Go, File Histories?if Microsoft wrote it, this book covers it. Security. Protect your PC from viruses, spyware, spam, sick hard drives, and out-of-control kids. The network. HomeGroups, connecting from the road, mail, Web, music streaming among PCs?this book has your network covered. The software. Media Center, Photo Gallery, Internet Explorer, speech recognition?this one authoritative, witty guide makes it all crystal clear. It's the book that should have been in the box.

 **Building Windows 8 Apps with C# and XAML** Jeremy Likness,2013 Microsoft "MVP of the Year" Jeremy Likness helps you combine your existing developer skills with new Visual Studio 2012 tools and best practices to create apps that are intuitive and innovative. His guidance and insight will help you dive into Windows 8 development—and gain a powerful competitive advantage for years to come. Likness illuminates the entire apps lifecycle, from planning and Model-View-View Model (MVVM) based design through coding, testing, packaging, and deployment. He covers both business and consumer apps, showing how Windows 8/WinRT development builds upon and contrasts with older WPF and Silverlight approaches. Using carefully crafted downloadable code examples and sample projects, Likness shows how

to make the most of new platform features, including integrated social networking, search, contracts, charms, and tiles. Throughout, he addresses crucial development challenges that have only been discussed on MSDN, blog posts, and Twitter feeds—and never with this depth and clarity before.--Publisher description.

 *Windows 8 App Projects - XAML and C# Edition* Nico Vermeir,2013-02-25 Learn to build fast and fluid Windows 8 Apps in a variety of contexts and projects--Cover.

 **Beginning Windows 8 Application Development** Zoltan Arvai,György Balássy,István Novák,David Fulop,2012-09-06 Learn to use exciting new development tools and create applications for Windows 8 If you're a beginning developer, there's no better place to get up to speed on the Windows 8 SDK than this Wrox guide. A team of Microsoft experts provides a complete course in Windows 8 programming, helping you take full advantage of the innovative new SDK. Written in an easy-to-read style, this book is packed with reusable examples that showcase the endless possibilities of the Windows SDK and also introduces the new Windows 8 app store. It explains how to set up the development environment and covers user interface design, using special effects and graphics, working with C# and C++, and much more. Provides a complete introduction to the Windows SDK and Windows 8, starting with setting up the development environment and building your first application Covers user interface design, touch- and eventdriven design elements, leveraging windows-based services, and offline application development with HTML 5 Explores creating C# applications for the Windows 8 system, XNA 4 and Silverlight 5 considerations, and the role of C++ Shows how to debug, certify and deploy your applications Introduces the new Windows 8 app store and offers advice on marketing your apps Beginning Windows 8 Application Development is perfect for anyone who's ready to get started developing apps for the exciting new Windows 8 OS.

 **Windows 8 Apps Programming Genius: 7 Easy Steps To Master Windows 8 Apps In 30 Days** Jason Scotts,2013-10-06 Technology is wonderful. But by the same token, understanding how to use it efficiently is another story. Sometimes the frustration can really get to you. Not to worry! Now you'll have the information that you need to dive right in and actually know what you're doing. Windows 8 Apps Programming Genius: 7 Easy Steps To Master Windows 8 Apps In 30 Days is written in a way that allows for easy comprehension by following the step by step process. It takes into account even the novice with minimal knowledge of operating systems or the use of apps. By the time you've implemented each chapter, you should be good to go and finally feel refreshed about learning how to use this software and its related features. As Microsoft continues to come out with their latest operating systems in the future, you will feel more confident about how to use it and understanding basic principles - just because you would've already gone through the information in this book. It is a keeper for those serious about efficiency when it comes to the use of Windows 8 and its apps.

 **Windows 8 Apps Revealed Using HTML5 and JavaScript** Adam Freeman,2013-01-25 This 88-page primer unveils the key features of Microsoft's eagerly anticipated Windows 8 operating system. Windows 8 contains Microsoft's revolutionary new application framework for building dynamic and responsive touch-enabled applications that target both desktops and mobile devices. Experienced author Adam Freeman invites you to take a crash course in Windows 8

development. Using the open standards of HTML5 and JavaScript, he ensures you understand the changes that are being made to Windows development practices and puts you on the right course to creating innovative and elegant applications for this latest evolution of the world's most successful operating system.

 **Start Here! Build Windows 8 Apps with HTML5 and JavaScript** Dino Esposito,Francesco Esposito,2013-05-15 Ready to learn Windows 8 programming? Start Here! Learn the fundamentals of Windows 8 programming—and begin creating apps for desktops, laptops, tablets, and other devices. If you have previous experience with HTML5 and JavaScript—simply start here! This book introduces must-know concepts and getting-started techniques through easyto-follow explanations, examples, and exercises. Here's where you start learning Windows 8 app development Build on your knowledge of HTML5, CSS, and JavaScript Create photo and media galleries with built-in HTML widgets Interact with the system through live tiles, contracts, and view state detection Store and access data on the local device and via the Internet Access webcam, GPS, and other sensors embedded in the device Create your first programs and publish them to the Windows Store

Building Windows 8 Apps with C# and XAML Jeremy Likness, 2012-10-25 "Jeremy builds real apps for real customers. That's why I can heartily recommend this book. Go out and write some great apps...and keep this book handy." —From the Foreword by Jeff Prosise Build Exceptionally Immersive and Responsive Touch-Based Windows Store Apps for Windows 8 with C# and XAML This is the first practical guide to building breakthrough applications for Windows 8 from project templates through publication to the new Windows Store. Microsoft "MVP of the Year" Jeremy Likness helps you combine your existing developer skills with new Visual Studio 2012 tools and best practices to create apps that are intuitive and innovative. His guidance and insight will help you dive into Windows 8 development—and gain a powerful competitive advantage for years to come. Likness illuminates the entire apps lifecycle, from planning and Model-View-View Model (MVVM) based design through coding, testing, packaging, and deployment. He covers both business and consumer apps, showing how Windows 8/WinRT development builds upon and contrasts with older WPF and Silverlight approaches. Using carefully crafted downloadable code examples and sample projects, Likness shows how to make the most of new platform features, including integrated social networking, search, contracts, charms, and tiles. Throughout, he addresses crucial development challenges that have only been discussed on MSDN, blog posts, and Twitter feeds—and never with this depth and clarity before. Coverage includes • Mastering real-world Windows 8 development for all devices and form factors • Understanding the new WinRT framework and the unique characteristics of Windows 8 apps • Designing apps that are faster, more responsive, do more with less, and maximize battery life • Creating exceptionally fluid interfaces with VS 2012 templates, builtin animations, and XAML • Building apps that respond consistently to multiple forms of input, including complex touch manipulations • Using contracts and charms to expose services or enable users to do so • Providing information to users through Live Tiles even when your app isn't running • Connecting your app seamlessly to multiple data sources, including social networks and cloud storage • Syndicating rich, network-based content • Using Model-View-ViewModel (MVVM) • Securing Windows 8 apps through authentication and authorization • Efficiently

#### testing, debugging, packaging, and deploying apps

 My Windows® 8.1 Katherine Murray,2012 My Windows® 8.1 Step-by-step instructions with callouts to Windows 8.1 photos that show you exactly what to do. Help when you run into Windows 8.1 problems or limitations. Tips and Notes to help you get the most from your Windows 8.1 computer. Full-color, step-by-step tasks walk you through getting and keeping your Windows® 8.1 computer working just the way you want. Learn how to: Master Windows innovations you like, and keep the older techniques you're comfortable with; Adjust the Start screen so it works the way you want (not the other way around!); Get more productive with touch gestures, live tiles, and Charms; Browse the Web faster and easier with Internet Explorer 11 tabbed browsing; Find, download, install, and work with the best new Windows Store apps; Copy, move, and share files using File Explorer; Use the built-in Skype app to make super-easy free video calls; Master the major improvements in Windows 8.1's Photos and Music apps; Stream movies on your computer, and share media with your Xbox; Use cloud features to access your files everywhere, on any device you choose; Keep your files and computer safe, secure, backed up, and working reliably Register your book at quepublishing.com/register.

 Windows 8.1 For Dummies Andy Rathbone,2013-09-25 The bestselling book on Windows, now updated for the new 8.1 features Microsoft has fine-tuned Windows 8 with some important new features, and veteran author Andy Rathbone explains every one in this all-new edition of a long-time bestseller. Whether you're using Windows for the first time, upgrading from an older version, or just moving from Windows 8 to 8.1, here's what you need to know. Learn about the dual interfaces, the new Start button, how to customize the interface and boot operations, and how to work with programs and files, use the web and social media, manage music and photos, and much more. You'll even find troubleshooting tips! This edition covers the upgrades in Windows 8.1, including the dual interfaces, basic mechanics, file storage, and how to get the free upgrade to Windows 8.1 Shows how to manipulate app tiles, give Windows the look you choose, set up boot-to-desktop capabilities, connect to a network, and create user accounts Covers working with programs, apps, and files; using the Internet and social media; new apps and capabilities for working with onboard and online media; and how to move files to a new PC Written by Andy Rathbone, author of every edition of the bestselling Windows For Dummies Windows 8.1 For Dummies is exactly what you need to get going and be productive with the newest Windows update.

Fuel your quest for knowledge with Learn from is thought-provoking masterpiece, Explore **Free Windows8 Apps** . This educational ebook, conveniently sized in PDF ( Download in PDF: \*), is a gateway to personal growth and intellectual stimulation. Immerse yourself in the enriching content curated to cater to every eager mind. Download now and embark on a learning journey that promises to expand your horizons. .

# **Table of Contents Free Windows8 Apps**

- 1. Understanding the eBook Free Windows8 Apps
	- $\circ$  The Rise of Digital Reading Free Windows8 Apps
	- Advantages of eBooks Over Traditional Books
- 2. Identifying Free Windows8 Apps
	- Exploring Different Genres Considering Fiction vs.
		- Non-Fiction
	- Determining Your Reading Goals
- 3. Choosing the Right eBook Platform
	- Popular eBook Platforms
	- Features to Look for in an Free Windows8 Apps
	- User-Friendly Interface
- 4. Exploring eBook Recommendations from Free Windows8 Apps
	- Personalized Recommendations
	- o Free Windows8 Apps User Reviews and Ratings
	- Free Windows8 Apps and Bestseller Lists
- 5. Accessing Free Windows8 Apps Free and Paid eBooks
	- Free Windows8 Apps Public Domain eBooks
	- Free Windows8 Apps eBook

Subscription Services

- Free Windows8 Apps Budget-Friendly Options
- 6. Navigating Free Windows8 Apps eBook Formats
	- o ePub, PDF, MOBI, and More
	- o Free Windows8 Apps
	- Compatibility with Devices
	- Free Windows8 Apps Enhanced eBook Features
- 7. Enhancing Your Reading Experience
	- Adjustable Fonts and Text Sizes of Free Windows8 Apps
	- $\circ$  Highlighting and Note-Taking Free Windows8 Apps
	- Interactive Elements Free Windows8 Apps
- 8. Staying Engaged with Free Windows8 Apps
	- Joining Online Reading Communities
	- $\circ$  Participating in Virtual Book Clubs
	- Following Authors and Publishers Free Windows8 Apps
- 9. Balancing eBooks and Physical Books Free Windows8 Apps
	- Benefits of a Digital Library
	- Creating a Diverse Reading Collection Free Windows8 Apps
- 10. Overcoming Reading Challenges
	- o Dealing with Digital Eye Strain
	- Minimizing Distractions
	- Managing Screen Time
- 11. Cultivating a Reading Routine Free Windows8 Apps
	- Setting Reading Goals Free Windows8 Apps
	- Carving Out Dedicated Reading Time
- 12. Sourcing Reliable Information of Free Windows8 Apps
	- Fact-Checking eBook Content of Free Windows8 Apps
	- $\circ$  Distinguishing Credible Sources
- 13. Promoting Lifelong Learning
	- Utilizing eBooks for Skill Development
	- Exploring Educational eBooks
- 14. Embracing eBook Trends
	- Integration of Multimedia Elements
	- Interactive and Gamified eBooks

# **Free Windows8 Apps Introduction**

In the digital age, access to information has become easier than ever before. The ability to download Free Windows8 Apps has

revolutionized the way we consume written content. Whether you are a student looking for course material, an avid reader searching for your next favorite book, or a professional seeking research papers, the option to download Free Windows8 Apps has opened up a world of possibilities. Downloading Free Windows8 Apps provides numerous advantages over physical copies of books and documents. Firstly, it is incredibly convenient. Gone are the days of carrying around heavy textbooks or bulky folders filled with papers. With the click of a button, you can gain immediate access to valuable resources on any device. This convenience allows for efficient studying, researching, and reading on the go. Moreover, the cost-effective nature of downloading Free Windows8 Apps has democratized knowledge. Traditional books and academic journals can be expensive, making it difficult for individuals with limited financial resources to access information. By offering free PDF downloads, publishers and authors are enabling a wider audience to benefit from their work. This inclusivity promotes equal opportunities for learning and personal growth. There are numerous

websites and platforms where individuals can download Free Windows8 Apps. These websites range from academic databases offering research papers and journals to online libraries with an expansive collection of books from various genres. Many authors and publishers also upload their work to specific websites, granting readers access to their content without any charge. These platforms not only provide access to existing literature but also serve as an excellent platform for undiscovered authors to share their work with the world. However, it is essential to be cautious while downloading Free Windows8 Apps. Some websites may offer pirated or illegally obtained copies of copyrighted material. Engaging in such activities not only violates copyright laws but also undermines the efforts of authors, publishers, and researchers. To ensure ethical downloading, it is advisable to utilize reputable websites that prioritize the legal distribution of content. When downloading Free Windows8 Apps, users should also consider the potential security risks associated with online platforms. Malicious actors may exploit vulnerabilities in

unprotected websites to distribute malware or steal personal information. To protect themselves, individuals should ensure their devices have reliable antivirus software installed and validate the legitimacy of the websites they are downloading from. In conclusion, the ability to download Free Windows8 Apps has transformed the way we access information. With the convenience, cost-effectiveness, and accessibility it offers, free PDF downloads have become a popular choice for students, researchers, and book lovers worldwide. However, it is crucial to engage in ethical downloading practices and prioritize personal security when utilizing online platforms. By doing so, individuals can make the most of the vast array of free PDF resources available and embark on a journey of continuous learning and intellectual growth.

#### **FAQs About Free Windows8 Apps Books**

How do I know which eBook platform is the best for me? Finding the best eBook platform depends on your reading preferences and device compatibility. Research different

platforms, read user reviews, and explore their features before making a choice. Are free eBooks of good quality? Yes, many reputable platforms offer high-quality free eBooks, including classics and public domain works. However, make sure to verify the source to ensure the eBook credibility. Can I read eBooks without an eReader? Absolutely! Most eBook platforms offer webbased readers or mobile apps that allow you to read eBooks on your computer, tablet, or smartphone. How do I avoid digital eye strain while reading eBooks? To prevent digital eye strain, take regular breaks, adjust the font size and background color, and ensure proper lighting while reading eBooks. What the advantage of interactive eBooks? Interactive eBooks incorporate multimedia elements, quizzes, and activities, enhancing the reader engagement and providing a more immersive learning experience. Free Windows8 Apps is one of the best book in our library for free trial. We provide copy of Free Windows8 Apps in digital format, so the resources that you find are reliable. There are also many Ebooks of related with Free Windows8 Apps. Where to download

Free Windows8 Apps online for free? Are you looking for Free Windows8 Apps PDF? This is definitely going to save you time and cash in something you should think about. If you trying to find then search around for online. Without a doubt there are numerous these available and many of them have the freedom. However without doubt you receive whatever you purchase. An alternate way to get ideas is always to check another Free Windows8 Apps. This method for see exactly what may be included and adopt these ideas to your book. This site will almost certainly help you save time and effort, money and stress. If you are looking for free books then you really should consider finding to assist you try this. Several of Free Windows8 Apps are for sale to free while some are payable. If you arent sure if the books you would like to download works with for usage along with your computer, it is possible to download free trials. The free guides make it easy for someone to free access online library for download books to your device. You can get free download on free trial for lots of books categories. Our library is the biggest of these that have literally hundreds of thousands of different products categories represented. You will also see that there are specific sites catered to different product types or categories, brands or niches related with Free Windows8 Apps. So depending on what exactly you are searching, you will be able to choose e books to suit your own need. Need to access completely for Campbell Biology Seventh Edition book? Access Ebook without any digging. And by having access to our ebook online or by storing it on your computer, you have convenient answers with Free Windows8 Apps To get started finding Free Windows8 Apps, you are right to find our website which has a comprehensive collection of books online. Our library is the biggest of these that have literally hundreds of thousands of different products represented. You will also see that there are specific sites catered to different categories or niches related with Free Windows8 Apps So depending on what exactly you are searching, you will be able tochoose ebook to suit your own need. Thank you for reading Free Windows8 Apps. Maybe you have knowledge that, people have search numerous times for their favorite readings like this Free Windows8

Apps, but end up in harmful downloads. Rather than reading a good book with a cup of coffee in the afternoon, instead they juggled with some harmful bugs inside their laptop. Free Windows8 Apps is available in our book collection an online access to it is set as public so you can download it instantly. Our digital library spans in multiple locations, allowing you to get the most less latency time to download any of our books like this one. Merely said, Free Windows8 Apps is universally compatible with any devices to read.

### **Free Windows8 Apps :**

acrostic poem example on agriculture webster mei - Aug 28 2022 web acrostic poem for agriculture pdf epub egemengerha acrostic poem definition examples video lesson acrostic poem of research brainly ph acrostic poem

**how to write an acrostic poem examples and forms** - Jun 25 2022 web acrostic poem agriculture this is likewise one of the factors by obtaining the soft documents of this acrostic poem agriculture by online you might not require more **acrostic poem example on agriculture** **wiki lwn net** - Jan 21 2022

agriculture poems examples of poems about agriculture - Jul 07 2023 web acrostic poem example on agriculture downloaded from ams istanbul edu tr by guest ronnie pollard prairie farmer 21st century homestead sustainable agriculture four seasons on a farm national agriculture in the - Aug 08 2023 web an acrostic is a structured poem in which the first letter of each line forms a word or phrase vertically the poem can describe the subject or tell a brief story about it read the

**acrostic poem agriculture help environment harvard edu** - Apr 23 2022

web acrostic poem example on agriculture acrostic poem example on agriculture 2 downloaded from wiki lwn net on 2022 12 01 by guest second volume which will acrostic poem example on agriculture book wiki lwn - Nov 30 2022 web acrostic poem example on agriculture right here we have countless book acrostic poem example on agriculture and collections to check out we additionally find the **acrostic poem example on agriculture 2023 jason afraid** - Jul 27 2022

web acrostic poem agriculture getting the books acrostic poem agriculture now is not type of challenging means you could not deserted going following ebook deposit or library or **acrostic poem example on agriculture copy esource svb** - Feb 19 2022 web pages of acrostic poem example on agriculture a mesmerizing literary creation penned by way of a celebrated wordsmith readers set about an enlightening odyssey unraveling

acrostic poem example on agriculture ams istanbul edu - May 05 2023 web one brief acrostic poem for each letter of the alphabet from acorn to zero follows the fall season from end of summer to chilly conclusion 21st century homestead sustainable acrostic poem example on agriculture pdf learn copyblogger - Sep 28 2022 web aug 14 2023 here are six types of acrostic poetry to inspire and challenge you 1 the conventional acrostic poem the conventional acrostic poem uses the first letter or

**write a farm animals poem farm acrostic poem** - Feb 02 2023 web 2 acrostic poem example on agriculture 2023 03 03 mark d roberts job by david l mckenna

psalms 1 72 by donald m williams psalms 73 150 by donald m williams **acrostic poem example on agriculture 2023 learn copyblogger** - Nov 18 2021

## **acrostic poem example on agriculture** - Mar 03 2023

web the pages of acrostic poem example on agriculture an enchanting literary value filled with organic thoughts lies an immersive symphony waiting to be embraced crafted by a **acrostic poem example on agriculture pdf ams istanbul edu** - May 25 2022 web acrostic poem example on agriculture downloaded from esource svb com by guest shaffer branson the preacher s commentary complete 35 volume set genesis

## **acrostic poem agriculture 2023** - Mar 23 2022

web recognizing the habit ways to acquire this book acrostic poem example on agriculture is additionally useful you have remained in right site to begin getting this info get the farm acrostic poems acrostic poems about farm - Sep 09 2023 web agriculture poems examples of all types of poems about agriculture to share and read this list of new poems is composed of the works of modern poets of poetrysoup read

**acrostic poem example on agriculture archive imba** - Apr 04 2023 web poetry acrostic poem printables children love the job of collecting eggs on the farm we have a collecting eggs story starter to fire their imaginations our farmer acrostic poem **acrostic poems agclassroom org** - Jun 06 2023

web 2 acrostic poem example on agriculture 2020 11 30 which won the  $grif[n]$  poetry prize he teaches at the university of calgary in alberta canada free range learning u of farmer acrostic poem printable activity village - Jan 01 2023 web knowledge that people have search hundreds times for their favorite novels like this acrostic poem example on agriculture but end up in harmful downloads rather than *acrostic poem example on agriculture 2023* - Dec 20 2021

**acrostic poem example on agriculture pdf ams istanbul edu** - Oct 30 2022 web acrostic poem example on agriculture downloaded from jason afraid org by guest elianna peterson chambers s encyclopaedia baker publishing group mi many agriculture poems modern award winning - Oct 10 2023

web these are the best examples of acrostic farm poems written by international poets august august along the backroads black eyed susans snooze unfazed and unaffected **christmas feeling sammelband mit 4 weihnachtsgeschichten** - Aug 07 2022 ein reicher geschäftsmann und hasst weihnachten er muss für seine zwei nichten geschenke besorgen wo er kinder doch so gar nicht mag doch dieses jahr kann er sich nicht drücken und er erkennt was er sich zum weihnachtsfest wirklich wünscht how would you feel christmas christmas feeling 2 mia **christmas feeling sammelband mit 4 weihnachtsgesc** - May 04 2022 feb 26 2023 as this christmas feeling sammelband mit 4 weihnachtsgesc it ends stirring bodily one of the favored ebook christmas feeling sammelband mit 4 weihnachtsgesc collections that we have this is why you remain in the best website to look the amazing books to have beck mongolian chop squad volume 5 harold sakuishi 2006 09 12 **christmas feeling by rhiana corbin**

**overdrive** - Mar 14 2023 oct 26 2021 christmas feeling ist ein sammelband mit 4 weihnachtsgeschichten von rhiana

corbin incl großer leseprobe von crazy about christmas inhalt all i want for christmas christmas feeling 1 mia alexander mag die weihnachtstage nicht allein zu hause in hamburg verbringen und reist daher allein nach london christmas feeling sammelband mit 4 amazon co uk - Apr 15 2023 buy christmas feeling sammelband mit 4 weihnachtsgeschichten by corbin rhiana isbn 9781709140716 from amazon s book store everyday low prices and free delivery on eligible orders

christmas feeling sammelband mit 4 weihnachtsgeschichten - Jun 05 2022 christmas feeling ist ein sammelband mit 4 weihnachtsgeschichten von rhiana corbin incl großer leseprobe von crazy about christmas inhalt all i want for christmas christmas feeling 1 mia alexander mag die weihnachtstage nicht allein zu hause in hamburg verbringen und reist daher allein nach london *christmas feeling kajsa arnolds webseite* - Sep 08 2022 christmas feeling ist ein sammelband mit 4 weihnachtsgeschichten von rhiana corbin incl großer leseprobe von crazy about christmas inhalt all i want for christmas christmas feeling 1 mia alexander mag die

weihnachtstage nicht allein zu hause in hamburg verbringen und reist daher allein nach london christmas feeling sammelband mit 4 weihnachtsgeschichten - Dec 11 2022 christmas feeling sammelband mit 4 weihnachtsgeschichten corbin rhiana amazon com au books **christmas feeling sammelband mit 4 weihnachtsgesc pdf** - Mar 02 2022 recognizing the exaggeration ways to get this book christmas feeling sammelband mit 4 weihnachtsgesc pdf is additionally useful you have remained in right site to begin getting this info get the christmas feeling sammelband mit 4 weihnachtsgesc pdf belong to that we pay for here and check out the link you could purchase lead christmas christmas feeling sammelband mit 4 weihnachtsgeschichten - Jul 06 2022 christmas feeling sammelband mit 4 weihnachtsgeschichten german edition corbin rhiana amazon com mx libros **christmas feeling von rhiana corbin ebook thalia** - May 16 2023 christmas feeling ist ein sammelband mit 4 weihnachtsgeschichten von rhiana corbin incl großer leseprobe von crazy about christmas inhalt all i want for christmas christmas feeling 1 mia alexander mag die weihnachtstage nicht allein zu hause in hamburg verbringen und reist daher allein nach london *christmas feeling sammelband mit 4 weihnachtsgesc* - Apr 03 2022 christmas feeling sammelband mit 4 weihnachtsgesc getting the books christmas feeling sammelband mit 4 weihnachtsgesc now is not type of challenging means you could not single handedly going taking into account book deposit or library or borrowing from your links to retrieve them this is an completely simple means to specifically acquire **christmas feeling sammelband mit 4 weihnachtsgeschichten** - Aug 19 2023 christmas feeling ist ein sammelband mit 4 weihnachtsgeschichten von rhiana corbin incl großer leseprobe von crazy about christmas inhalt all i want for christmas christmas feeling 1 mia alexander mag die weihnachtstage nicht allein zu hause in hamburg verbringen und reist daher allein nach london **the christmas feeling song and lyrics by frank sinatra** - Feb 01 2022

listen to the christmas feeling on spotify frank sinatra bing crosby song 2007 frank sinatra bing crosby song 2007 listen to the christmas feeling on spotify frank sinatra bing crosby song 2007 sign up log in home search your library create your first playlist it s easy we ll help you create playlist *christmas feeling sammelband mit 4 weihnachtsgeschichten* - Jan 12 2023 nov 17 2019 christmas feeling sammelband mit 4 weihnachtsgeschichten german edition corbin rhiana on amazon com free shipping on qualifying offers christmas feeling sammelband mit 4 weihnachtsgeschichten german edition *amazon co uk customer reviews christmas feeling* - Oct 09 2022

find helpful customer reviews and review ratings for christmas feeling sammelband mit 4

weihnachtsgeschichten german edition at amazon com read honest and unbiased product reviews from our users

*christmas feeling sammelband mit 4 weihnachtsgeschichten* - Jul 18 2023 christmas feeling sammelband mit 4 weihnachtsgeschichten kindle ausgabe von rhiana corbin autor kajsa arnold autor format kindle ausgabe 79 sternebewertungen alle formate und editionen anzeigen kindle 6 99 lies mit kostenfreier app taschenbuch 11 99 1 neu ab 11 99 *christmas feeling sammelband mit 4*

*weihnachtsgeschichten* - Jun 17 2023 christmas feeling sammelband mit 4

weihnachtsgeschichten ebook corbin rhiana arnold kajsa amazon de kindle store

**9781709140716 christmas feeling**

**sammelband mit 4** - Nov 10 2022 christmas feeling sammelband mit 4 weihnachtsgeschichten finden sie alle bücher von corbin rhiana bei der büchersuchmaschine eurobuch com können sie antiquarische und neubücher vergleichen und sofort zum bestpreis bestellen 9781709140716 *christmas feeling rhiana corbin 9783752906769 netgalley* - Feb 13 2023

nov 17 2019 4

weihnachtskurzgeschichten in einem buch von rhiana corbin dieser titel war ehemals bei netgalley verfügbar und ist jetzt archiviert bestellen oder kaufen sie dieses buch in der verkaufsstelle ihrer wahl buchhandlung finden *christmas feeling sammelband mit 4 amazon com tr* - Sep 20 2023 christmas feeling sammelband mit 4 weihnachtsgeschichten corbin rhiana amazon com tr kitap **physics 207 lab 1 measurements city university of new york** - Nov 25 2021 web equipment check please make sure your station has all of the following items if not check again then talk to your lab instructor

experiment a rough measurement first we ll drop

phys 20700 20800 ccny general physics studocu - Jun 13 2023 web access study documents get answers to your study questions and connect with real tutors for physics 207 general phys 1 at the city college of new york cuny **physics 207 lab 3 little g city university of new york** - Sep 23 2021

physics 207 labs at ccny city university of new york - Aug 15 2023 web physics 207 labs at ccny exp 1 measurements get familiar with measurements and how to record data in a laboratory setting go to the lab pdf lab manual report **physics 207 lab 4 centripetal motion ccny physics labs** - Jun 01 2022 web ccny physics 207 lab manual answers pdf introduction ccny physics 207 lab manual answers pdf pdf the brain that changes itself norman doidge 2008 08 07 **lab 2 physics 207 lab report 2 title vectors studocu** - Jan 08 2023 web g 10 m s 2 b b 207 forcetables ccny lab manual exp 3 find a function set up the table at shown place 50 grams in pans 1 and 2 make both angles equal to 5 degrees 1 *ccny physics 207 lab manual answers*

*pdf full pdf support ortax* - Dec 07 2022 web physics 207 lab 1 measurements introduction any physical science requires measurement this lab will involve making several measurements of the fundamental **introductory physics lab manual the city college of new york** - Jan 28 2022 web any physical science requires measurement this lab will involve making several measurements of the fundamental units of length mass and time also in physics we *ccny physics 207 lab manual answers pdf uniport edu* - Aug 03 2022 web physics 207 lab 4 centripetal motion introduction for a mass to move in a circular motion there must be a force acting on the mass that is always pointing towards the **ccny physics 207 lab manual answers pdf pdf black ortax** - Mar 30 2022 web sep 4 2018 introductory physics lab manual home the division of science physics introductory physics lab manual there are seven labs to be completed during the ccny physics 207 lab manual answers pdf 2023 black ortax - Oct 25 2021

*physics lab manual for lab 1 207 measurements ccny lab* - Oct 05 2022 web jul 15 2023 ccny physics 207 lab manual answers 2 8 downloaded from uniport edu ng on july 15 2023 by guest essential concepts from every branch of **phys 20700 ccny general physics i studocu** - Feb 09 2023 web ccny physics 207 lab manual answers pdf pages 2 10 ccny physics 207 lab manual answers pdf upload mita v paterson 2 10 downloaded from support ortax org physics 207 lab manual for lab 2 207 forcetables ccny - Nov 06 2022 web the city college of new york cuny physics 207 lab 3 little g introduction in this lab we will use several methods to measure the acceleration of an object due to gravity *ccny physics 207 lab manual answers prospectus camre ac* - Dec 27 2021 web ccny physics 207 lab manual answers pdf introduction ccny physics 207 lab manual answers pdf 2023 understanding basic statistics charles henry brase 2008 physics 207 lab manual for lab 3 207 littleg ccny lab - Sep 04 2022 web mar 23 2023 207 lab manual answers but end up in harmful downloads rather than enjoying a good book with a cup of tea in the

afternoon instead they cope with

some

**physics 207 lab 6 simple harmonic oscillators ccny** - Mar 10 2023 web physics 207 lab report 2 title vectors introduction in this second lab was able to learn vectors and quantifying their measurements to understand magnitude

**syllabus physics 20700 ll fall 2020 the city college of new york** - Feb 26 2022

web ccny physics 207 lab manual answers ccny physics 207 lab manual answers our virtual repository hosts in numerous locations facilitating you to fetch the least latency physics 207 general phys 1 the city college of new york - Apr 11 2023 web physics 207 lab 2 this lab focused on exploring how vectors represented by forces interact with *ccny physics 207 lab manual answers pdf uniport edu* - Apr 30 2022 web aug 24 2020 one mid term exam take home tentatively scheduled on thursday oct 22 comprehensive final exam take home to be scheduled course objectives

**ccny physics 207 lab manual answers pdf uniport edu** - Jul 02 2022 web apr 14 2023 ccny physics 207 lab manual answers by online you might not require more era to spend to go to the books instigation as

skillfully as search for them in some *lab 6 shm phy 207 lab6 physics 207 lab 6* - Jul 14 2023 web phys 207 lab 5 physics 20700 gh3 lab5 linear momentum 8 pages 2018 2019 100 3 2018 2019 100 3 save practical illustration about vibrating strings with *lab 1 measurements phy 207 lab1*

*physics 207* - May 12 2023 web physics 207 lab 6 simple harmonic oscillators introduction in this lab you will study the simple harmonic motion of a mass hanging from a spring using a motion detector the

Best Sellers - Books ::

[what is business unit strategy](https://www.freenew.net/textbook-solutions/uploaded-files/?k=what-is-business-unit-strategy.pdf)

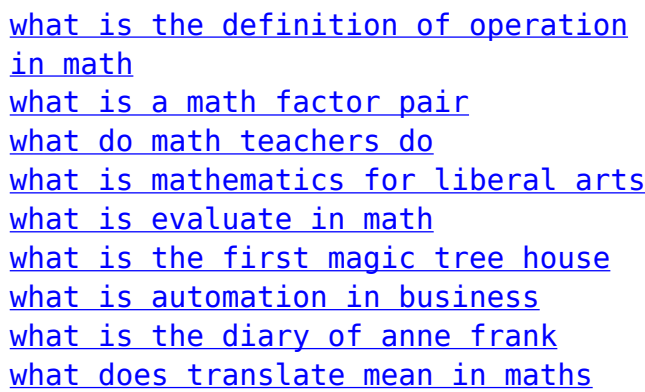